## **HowTo's**

The HowTo's should provide anyone with a step by step article accompanying along the way. A list of our HowTo's can be found below:

- [Arch Linux Full Disk Encryption](https://wiki.c3l.lu/doku.php?id=projects:howtos:archlinux-full-disk-encryption)
- [How to increase](https://wiki.c3l.lu/doku.php?id=projects:howtos:increase-bt-antenna-range)
- [Tor Project](https://wiki.c3l.lu/doku.php?id=projects:howtos:tor)
- [Pirate Radio](https://wiki.c3l.lu/doku.php?id=projects:howtos:pirateradio)

From: <https://wiki.c3l.lu/> - **Chaos Computer Club Lëtzebuerg**

Permanent link: **<https://wiki.c3l.lu/doku.php?id=projects:howtos&rev=1403816840>**

Last update: **2015/07/15 21:54**

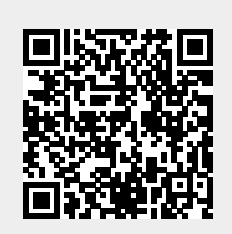